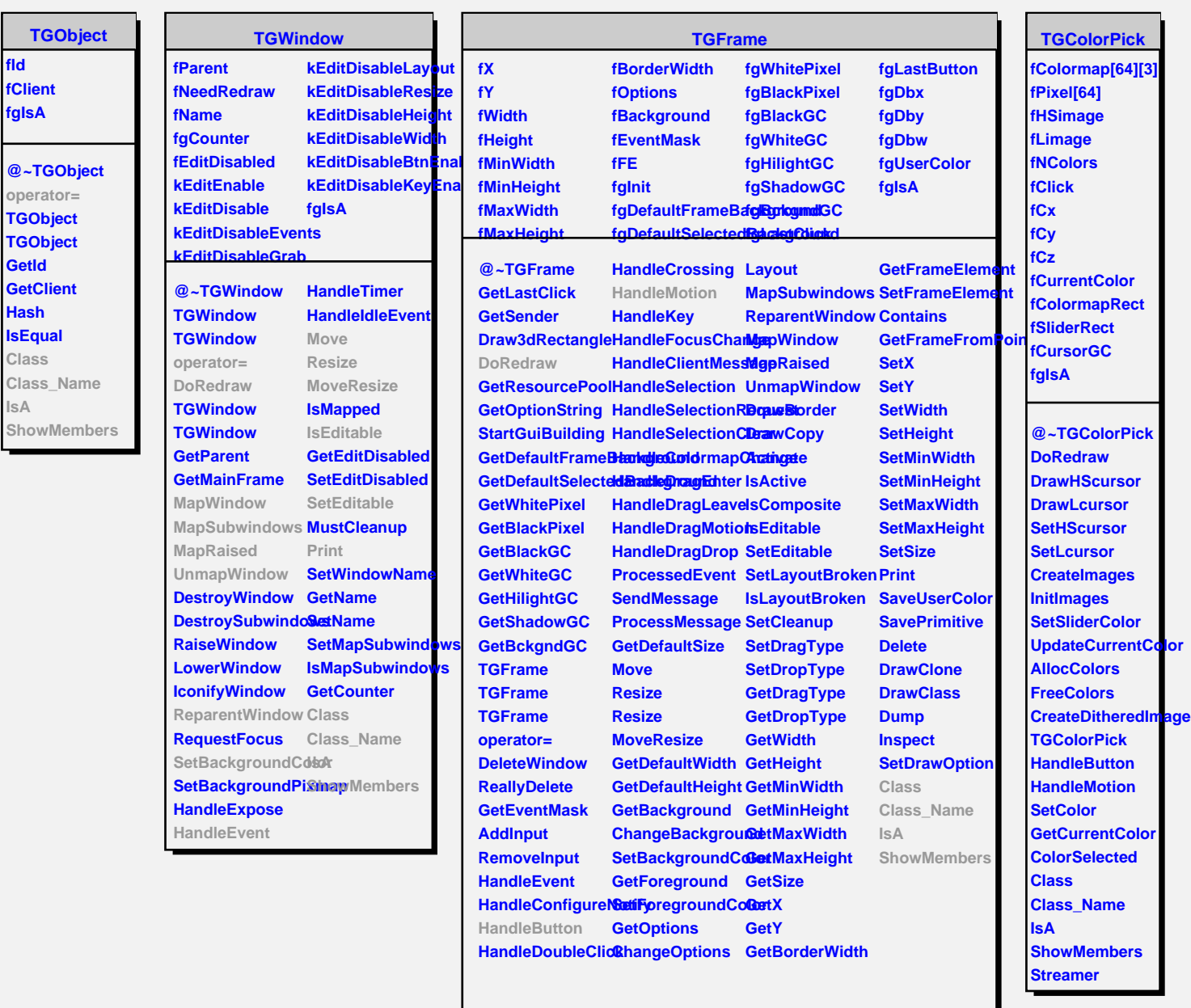

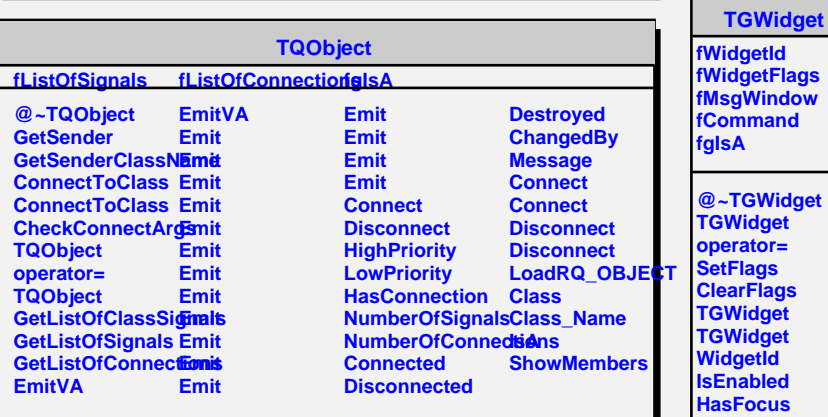

**WantFocus Associate SetCommand GetCommand**